# Mathematics for Biochemistry

# LECTURE 3

## Equations, Inequalities

## **Content**

- Linear equations and inequalities
- Quadratic equations and inequalities
- Irrational equations and inequalities
- Exponential equations and inequalities
- Logarithmic equations and inequalities
- Trigonometric equations and inequalities

### Equations and Inequalities

Available operations: adding/subtracting the same quantity to/from both sides

multiplication of both sides with non-zero constant

- 1. Domain of definition
- 2. Solving available operations, properties of the functions
- 3. Result
- 4. Check

**Linear equation** → solution: **number(s)** (or function of parameter)**, sets** or **none Linear inequality** → solution: **interval** (or function of parameter) or **empty set**

Example 1.

$$
10x-1=15-6x \rightarrow D(f)=\mathbb{R}
$$
  

$$
10x+6x=15+1
$$
  

$$
16x=16 \mid \frac{1}{16} \rightarrow x \in D(f)
$$

 $10 \cdot 1 - 1 = 15 - 6 \cdot 1$  $9 = 9$ 

Example 2.

$$
|4-2x|=12 \qquad \longrightarrow \qquad D(f)=\mathbb{R}
$$

Removing of absolute value results into two separate equations:

$$
4 - 2x = 12 \quad \lor \quad -(4 - 2x) = 12
$$
\n
$$
x = -4 \quad \lor \quad x = 8
$$
\n
$$
P = \{-4, 8\}
$$

Example 3.

$$
|x-2| \le |x+4| \qquad \to \qquad D(f) = \mathbb{R}
$$

Removing of abs. values results into 3 separate equations for each of intervals:

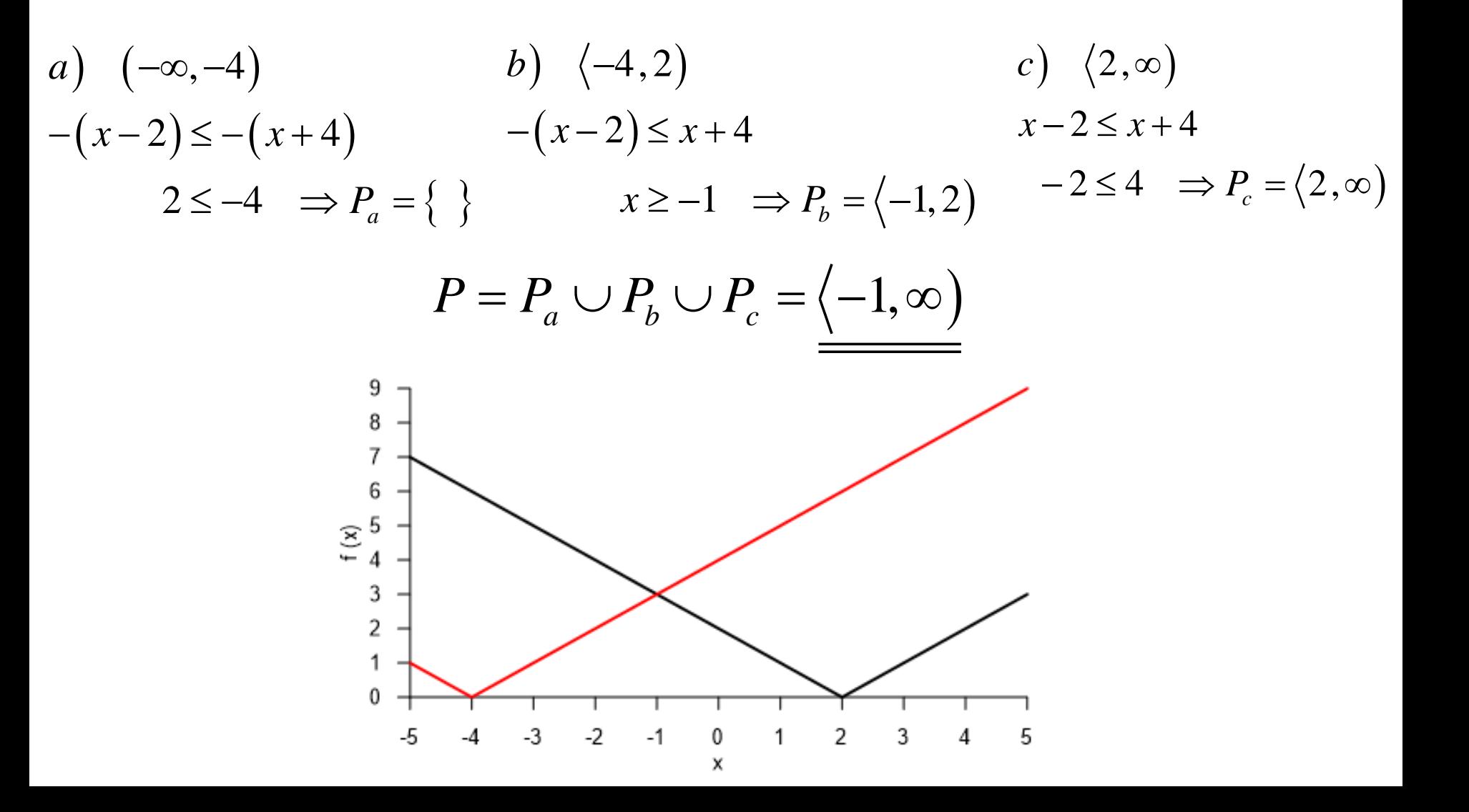

#### **Quadratic equation** → 2 solutions: **real** or **complex numbers**

**Quadratic inequalit**y → solution: **sets** of **real** or **complex numbers**

Example 4.

$$
\frac{x+3}{x-3} + \frac{x+6}{x-6} = \frac{11}{5} \rightarrow D(f) = \mathbb{R} - \{3, 6\}
$$
  

$$
x^2 + 33x - 198 = 0 \rightarrow \frac{x_1 = -42}{x_2 = 9}
$$
  

$$
P = \{-42, 9\}
$$

Example 5.

$$
16-7x^{2} = 79 \qquad \rightarrow \qquad D(f) = \mathbb{R}
$$
  
\n
$$
7x^{2} + 63 = 0
$$
  
\n
$$
x^{2} + 9 = 0
$$
  
\n
$$
D = b^{2} - 4ac = 0 - 4 \cdot 1 \cdot 9 < 0
$$
  
\n
$$
P = \{\}\qquad \rightarrow P = \{-3i, 3i\}
$$

Example 6.

Example 6.  
\n
$$
x^{2}-3|x+1|-x=0 \qquad \longrightarrow \qquad D(f)=\mathbb{R}
$$
\n
$$
a) (-\infty, -1)
$$
\n
$$
x^{2}-3(-1)(x+1)-x=0
$$
\n
$$
b) (-1, \infty)
$$
\n
$$
x^{2}-3(x+1)-x=0
$$
\n
$$
x^{2}-3x-3=0
$$
\n
$$
P_{b} = \langle 2-\sqrt{7}, 2+\sqrt{7} \rangle
$$
\n
$$
P = P_{c} \cup P_{b} = \langle 2-\sqrt{7}, 2+\sqrt{7} \rangle
$$

$$
P = P_a \cup P_b = \left\langle 2 - \sqrt{7}, 2 + \sqrt{7} \right\rangle
$$

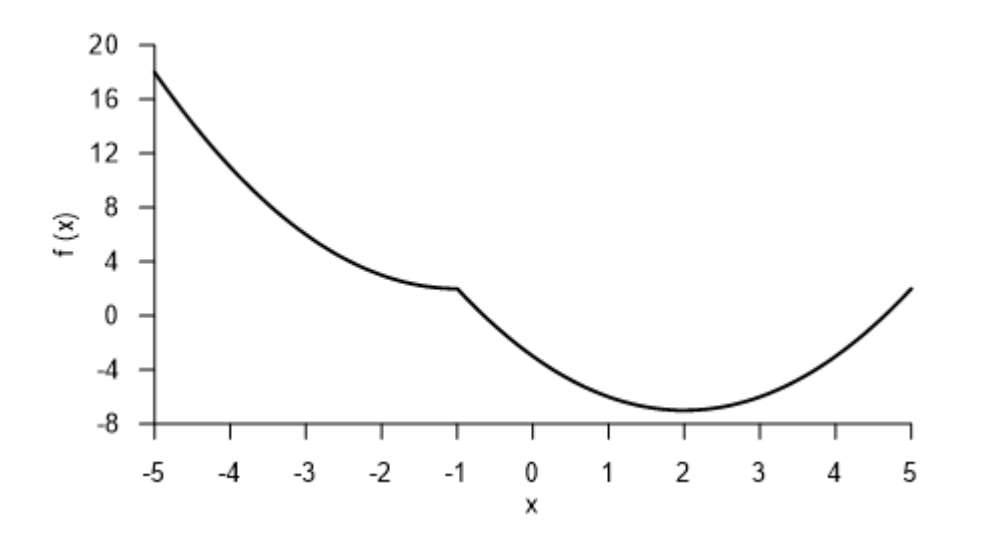

#### **Irrational equation Irrational inequality**

Example 7.

$$
\sqrt{1 + x\sqrt{x^2 + 24}} = x + 1
$$

(for now, we will not calculate the D(f), however, try to find it later)

$$
\sqrt{1 + x\sqrt{x^2 + 24}} = x + 1 \quad / \quad x + 1 \ge 0 \quad /^2
$$
  

$$
1 + x\sqrt{x^2 + 24} = (x + 1)^2
$$
  

$$
x\sqrt{x^2 + 24} = x(x + 2) \implies x_1 = 0
$$
  

$$
\sqrt{x^2 + 24} = x + 2/2
$$
  

$$
4x - 20 = 0 \implies x_2 = 5
$$
  

$$
P = \{0, 5\}
$$

#### **Irrational equation (inequality) – always check the results**

#### **Irrational equation Irrational inequalit y**

Example 8 .

$$
\sqrt{6x - x^2} < x + 3 \qquad \longrightarrow \qquad D(f) = \langle 0, 6 \rangle
$$

Irrational equation

\nIrrational inequality

\n
$$
\overline{f} < x+3 \qquad \longrightarrow \qquad D(f) = \langle 0, 6 \rangle
$$
\n
$$
\sqrt{6x-x^2} < x+3 \quad x+3 \ge 0 \quad \text{if}
$$
\n
$$
6x-x^2 < (x+3)^2
$$
\n
$$
x^2 > -\frac{9}{2} \qquad \text{valid} \quad \forall x \in D(f) \Rightarrow P = D(f)
$$
\n
$$
P = \langle 0, 6 \rangle
$$

$$
P = \langle 0, 6 \rangle
$$

#### **Irrational equation Irrational inequality**

Example 9.

$$
\sqrt{4-x^2} + \frac{|x|}{x} \ge 0 \qquad \longrightarrow \qquad D(f) = \langle -2, 2 \rangle - \{0\}
$$

Irrational equation

\nFractional inequality

\nExample 9.

\n
$$
\sqrt{4 - x^2} + \frac{|x|}{x} \ge 0 \qquad \rightarrow \qquad D(f) = \langle -2, 2 \rangle - \{0\}
$$
\na) for  $x \in \langle -2, 0 \rangle \rightarrow \sqrt{4 - x^2} - 1 \ge 0 \rightarrow x^2 \le 3 \rightarrow P_a = \langle -2, 0 \rangle \cap \langle -\sqrt{3}, \sqrt{3} \rangle = \langle -\sqrt{3}, 0 \rangle$ 

\nb) for  $x \in (0, 2) \rightarrow \sqrt{4 - x^2} + 1 \ge 0 \rightarrow \forall x \in (0, 2) \rightarrow P_b = (0, 2)$ 

\n
$$
P = P_a \cup P_b = \langle -\sqrt{3}, 2 \rangle - \{0\}
$$

$$
P = P_a \cup P_b = \left\langle -\sqrt{3}, 2 \right\rangle - \left\{ 0 \right\}
$$

#### **Exponential equation Exponential inequality**

Example 9.

 $2^{3-x} = 4^{2-x}$   $\longrightarrow$   $D(f) = \mathbb{R}$  $2^{3-x} = (2^2)^{2-x}$  $2^{3-x} = 4^{2-x}$  $2^{3-x} = 2^{4-2x} \implies 3-x = 4-2x \implies x = 1$  $P = \{1\}$ 

#### **Exponential equation Exponential inequality**

Example 10.

$$
x^{2} 2^{x+1} + 2^{|x-3|+2} = x^{2} 2^{|x-3|+4} + 2^{x-1} \longrightarrow D(f) = \mathbb{R}
$$
  
\na) for  $x \in (-\infty, 3) \rightarrow x^{2} 2^{x+1} + 2^{-(x-3)+2} = x^{2} 2^{-(x-3)+4} + 2^{x-1}$   
\n $x^{2} 2^{x+1} + 2^{x+5} = x^{2} 2^{-x+7} + 2^{x-1} \quad / \cdot 2^{x}$   
\n $2x^{2} 2^{2x} + 2^{5} = 2^{7} x^{2} + \frac{2^{2x}}{2}$   
\n $2^{x-1} (4x^{2} - 1) = 2^{5} (4x^{2} - 1) \rightarrow 4x^{2} - 1 = 0 \Rightarrow x_{1,2} = \pm \frac{1}{2}$   
\n $2^{x-1} = 2^{5} \Rightarrow x_{3} = 3$   
\n $P_{a} = \left\{-\frac{1}{2}, \frac{1}{2}, 3\right\}$   
\nb) for  $x \in (3, \infty) \rightarrow x^{2} 2^{x+1} + 2^{x-3+2} = x^{2} 2^{x-3+4} + 2^{x-1}$   
\n $x^{2} 2^{x+1} + 2^{x-1} = x^{2} 2^{x+1} + 2^{x-1} \Rightarrow$  valid  $\forall x \in (3, \infty)$ 

 $P_b = (3, \infty)$ 

$$
P = P_a \cup P_b = \left\{ -\frac{1}{2}, \frac{1}{2} \right\} \cup \left\langle 3, \infty \right\rangle
$$

#### **Exponential equation Exponential inequality**

Example 11.

$$
4^{x} - 2 \cdot 5^{2x} - 10^{x} > 0 \qquad \rightarrow \qquad D(f) = \mathbb{R}
$$
  

$$
4^{x} - 2 \cdot 5^{2x} - 10^{x} > 0
$$
  

$$
2^{2x} - 2 \cdot 5^{2x} - 2^{x} 5^{x} > 0 \quad / \frac{1}{2^{2x}}
$$
  

$$
1 - 2 \cdot \left(\frac{5}{2}\right)^{2x} - \left(\frac{5}{2}\right)^{x} > 0 \quad / \left(\frac{5}{2}\right)^{x} = t
$$
  

$$
-2 \cdot t^{2} - t + 1 > 0 \qquad \Rightarrow t_{1} = -1; \quad t_{2} = \frac{1}{2}
$$

Backward substitution:

 $5^{\circ}$  $2$   $/$ 1 |  $,\log_5 -$ 2 |  $P = \vert -\alpha$  $\begin{pmatrix} 1 \end{pmatrix}$  $=\left(-\infty, \log_{\frac{5}{2}}\frac{1}{2}\right)$ 1  $5^{\circ}$ 1 This  $2<sup>1</sup>$  $\left(\frac{5}{2}\right)^{x} = t_1 = -1$  Thi  $\binom{2}{\phantom{2}}$ This is not possible, so the interval for variable *t* "shrinks" to: 1)  $\left(0,\frac{1}{2}\right)$  $t \in \left(0, \frac{1}{1}\right)$  $\in \left(0,\frac{1}{2}\right)$  $2 - 2 - 1055$  $2$   $\left(\frac{5}{2}\right)^{x} = t_2 = \frac{1}{2} \Rightarrow x = \log_5 \frac{1}{2}$ 2  $\frac{2}{2}$   $\frac{3}{2}$ *x*  $t_0 = - \implies x = \log x$  $\left(\frac{5}{2}\right)^{x} = t_2 = \frac{1}{2} \Rightarrow x = \log_{\frac{5}{2}} \frac{1}{2}$ 

#### **Logarithmic equation Logarithmic inequality**

Example 12.

$$
\log_x 4 + \log_x 2 = 1 \qquad \to \qquad D(f) = (0, \infty) - \{1\}
$$

$$
\log_x (4 \cdot 2) = 1
$$
  

$$
x^1 = 8 \Rightarrow x = 8
$$

$$
P = \underbrace{\{8\}} =
$$

#### **Logarithmic equation Logarithmic inequalit y**

Example 13 .

$$
\log_4(x+12) \cdot \log_x 2 = 1 \longrightarrow D(f) = (0, \infty) - \{1\}
$$
  
\n
$$
\log_4(x+12) \cdot \log_x 2 = 1 \quad / \log_a x = \frac{1}{\log_x a}
$$
  
\n
$$
\log_4(x+12) \cdot \frac{1}{\log_2 x} = 1
$$
  
\n
$$
\log_4(x+12) = \log_2 x \quad / \log_a x = \frac{\log_b x}{\log_b a}
$$
  
\n
$$
\log_4(x+12) = \frac{\log_4 x}{\log_4 2} = \frac{1}{2} \longrightarrow \log_4(x+12) = 2\log_4 x \quad /c \log_a x = \log_a x^c
$$
  
\n
$$
\log_4(x+12) = \log_4 x^2 \Longrightarrow x+12 = x^2 \Longrightarrow x_1 = -3; \quad x_2 = 4
$$
  
\n
$$
x_1 \not\in D(f) \Longrightarrow P = \{\underline{4}\}
$$

2,  $10^{2}$ 

$$
x_1 \notin D(f) \Longrightarrow P = \underbrace{\{4\}} =
$$

#### **Logarithmic equation Logarithmic inequalit y**

Example 14 .

$$
\log_{\frac{1}{2}}\left(\log_{8}\frac{x^{2}-2x}{x-3}\right) > 0 \qquad \longrightarrow \qquad D(f) = (3, \infty)
$$

$$
\log_{\frac{1}{2}}\left(\log_{8}\frac{x^{2}-2x}{x-3}\right) > 0 \to \log_{8}\frac{x^{2}-2x}{x-3} > 1 \to \frac{x^{2}-2x}{x-3} > 8
$$

$$
\frac{x}{x-3} > 8 \rightarrow x^2 - 10x + 24 > 0 \Rightarrow x \in (4,6)
$$

$$
P = \underline{\underline{(4,6)}}
$$

#### **Trigonometric equation Trigonometric inequality**

Example 15.

$$
2\sin x = \sqrt{3} \tan x \qquad \rightarrow \qquad D(f) = \mathbb{R} - \{k\pi\}_{k \in \mathbb{Z}}
$$
  

$$
2\sin x = \sqrt{3} \frac{\sin x}{\cos x} \qquad \Rightarrow \qquad x_1 = \{k\pi\}_{k \in \mathbb{Z}}
$$
  

$$
2\cos x = \sqrt{3}
$$
  

$$
\cos x = \frac{\sqrt{3}}{2} \Rightarrow x_2 = \left\{-\frac{\pi}{6} + 2k\pi\right\}_{k \in \mathbb{Z}}; \quad x_3 = \left\{\frac{\pi}{6} + 2k\pi\right\}_{k \in \mathbb{Z}}
$$

$$
P = \left\{ k\pi, -\frac{\pi}{6} + 2k\pi, \frac{\pi}{6} + 2k\pi \right\}_{k \in \mathbb{Z}}
$$

#### **Trigonometric equation Trigonometric inequality**

 $(f) = \mathbb{R} - \left\{ \frac{\pi}{2} + k\pi \right\} - \left\{ k\pi \right\}_{k \in \mathbb{Z}}$ 1  $\tan x = \overline{---} + 2$  $\tan x$   $\left[\begin{array}{cc} 2 & \cdots \end{array}\right]_{k \in \mathbb{Z}}$   $\left[\begin{array}{cc} 2 & \cdots \end{array}\right]_{k \in \mathbb{Z}}$  $x = \rightarrow$   $D(f) = \mathbb{R} - \left\{ \frac{\cdot}{2} + k\pi \right\}$   $-\left\{ k\pi \right\}$ *x*  $\pi$   $\overline{\phantom{a}}$  $\pi$  >  $-\langle K\pi \rangle$  $\in \mathcal{L}$  $=-\frac{1}{\tan x}+2$   $\longrightarrow$   $D(f)=\mathbb{R}-\left\{\frac{\pi}{2}+k\pi\right\}_{k\in\mathbb{Z}}-\left\{k\pi\right\}$ Example 16.  $\frac{\sin x}{x} + \frac{\cos x}{x} = 2$  $\cos x$   $\sin x$ 1  $=2$  $\sin x \cos x$  $\sin 2x = 1 \Rightarrow x$ 4  $x = 1 \Longrightarrow x = \frac{\pi}{1} + k\pi$  $+$   $=$   $2$  $\left\{\right.$   $\right\}$ <sub>k $\in$ Z</sub>  $P = \left\{ \frac{\pi}{\tau} + k\pi \right\}$  $\in \mathcal{L}$  $\begin{pmatrix} \pi & \pi & \pi \end{pmatrix}$ = $\left\{\frac{\kappa}{4}+k\pi\right\}_{k\in\mathbb{Z}}$ 

#### **Trigonometric equation Trigonometric inequality**

Example 17.

 $\sin x + \sqrt{3} \cos x > 0 \qquad \rightarrow \qquad D(f) = \mathbb{R}$  $(2\pi)$  $\sin x + \sqrt{3} \cos x$ <br>  $\left(-\frac{\pi}{2}, \frac{\pi}{2}\right) \rightarrow \cos x > 0$ <br>  $\left(\frac{\pi}{2}, \frac{3\pi}{2}\right) \rightarrow \cos x < 0$ <br>  $x \in \left(\frac{\pi}{2}, \frac{2\pi}{3}\right)$ <br>  $\frac{\pi}{3}, \frac{2\pi}{3}$  +  $k\pi$ ; mple 17.<br>  $\sin x + \sqrt{3} \cos x > 0 \qquad \rightarrow \qquad D(f) = \mathbb{R}$ <br>  $\ln \text{interval } \left( -\frac{\pi}{2}, \frac{\pi}{2} \right) \rightarrow \cos x > 0 \rightarrow \tan x > -\sqrt{3} \Rightarrow$ <br>  $x \in \left( -\frac{\pi}{3}, \frac{\pi}{2} \right) \qquad \text{if } \left| \left| \left| \left| \left| \frac{\pi}{2}, \frac{3\pi}{2} \right| \right| \rightarrow \cos x < 0 \rightarrow \tan x < -\sqrt{3} \Rightarrow \left| \left| \left| \left| \left| \left| \frac{\pi}{2}, \frac{$  $\pi$ :  $\kappa$ a) On interval  $\left| \frac{\pi}{2}, \frac{\pi}{2} \right| \rightarrow \cos x > 0 \rightarrow \tan x > -\sqrt{3} \Rightarrow$  $2 \big)$  $x \in \left(-\frac{1}{3}, \frac{1}{2}\right)$  $x > 0 \rightarrow \tan x > -\sqrt{x}$  $\left(-\frac{\pi}{2}, \frac{\pi}{2}\right) \to \cos x > 0 \to \tan x > -\sqrt{3} \implies$  $\left(\begin{array}{cc} \pi & \pi \end{array}\right)$  $\epsilon\left(-\frac{\pi}{3},\frac{\pi}{2}\right)$ b) On interval  $3\pi$ )  $\frac{\partial}{\partial y}$   $\rightarrow$  cos  $x < 0$   $\rightarrow$  tan  $x < -\sqrt{3}$   $\Rightarrow$  $2 \left( \begin{array}{c} 2 \end{array} \right)$  $2\pi$ )  $x \in \left(\frac{\overline{}}{2}, \frac{\overline{}}{3}\right)$  $x <$   $\cup$   $\rightarrow$  tan  $x <$   $-\sqrt{ }$ .  $\left(\frac{\pi}{2}, \frac{3\pi}{2}\right) \to \cos x < 0 \to \tan x < -\sqrt{3} \implies$  8  $\left(\pi \ 2\pi\right)$  $\in \left(\frac{\pi}{2},\frac{2\pi}{3}\right)$